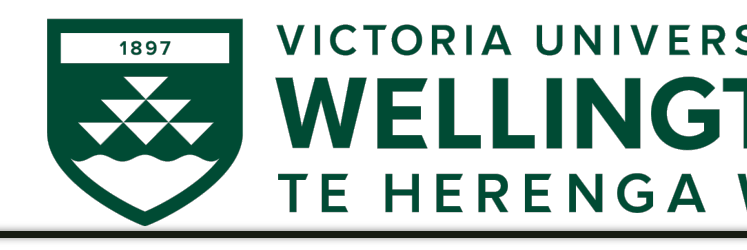

### AIML427 Big D

### Week 7-8: Regression 1: and Shrinkage N

Dr Qi Chen

School of Engineering and Co

Victoria University of W

Qi.Chen@ecs.vuw.a

### **Outline**

- R Resources
- The Credit Dataset
- Linear Regression Model
	- Parameter Estimation
	- Linear Regression with R
- Model Selection
- Bias-Variance Trade-off
- Shrinkage Methods or Regularization: Ridge Regression
- Shrinkage Methods or Regularization: Lasso
- Choosing the Tuning Parameter λ
- How Penalised Methods Work
- Summary

### Resources

- The textbook for the next 2 weeks is ' Statistical Learning – with Application
- This is available for free at https://wv
- The site also provides links that you r
- If I refer to a section in the book, I'll 2.3"
- In R, make sure you install the ISLR parties developed to go with the textbook

## If you are new to R...

- ... don't worry! You will find *learning by doing* is the answer.
- First of all:
	- R is a simple language for statistical computing
	- Obtain it free from www.r-project.org or, if you prefer an IDE, www.rstudio.com
	- Work through the introductory lab in *ISLR Section 2.3* 
		- ‣ **Note** as *new versions of R available*, there might be differences between the book and the output from R
- Some notes:
	- R relies heavily on functions (often user-contributed)
	- ?... brings up the help on ...
	- $-$  = and  $\lt$  both work as assignment operators in R
	- Square brackets, e.g.  $X[1,2]$ , are used to reference array elements (*indexed from 1*)
	- \$, e.g. *X\$name*, is used to reference named elements of an object
	- Make sure any files you need are in your working directory

### Regression

Regression vs Classification:

- Response variable: *quantitative or categorical/qualitative*
- *Logistic regression*?

The problems we consider will:

- be supervised we know the outcome/response y
- be offline the dataset is fixed
- involve a structured dataset, in particular the *matrix of predictors/features X*
	- It's easier! We know how to do it already
	- Unstructured datasets are often processed to give structured datasets, e.g., spam filter

### AIML427 Week7-8:6

# The Credit dataset

- The Credit dataset is introduced in ISLR Section 3.3, available on the course website The Credit dataset is introduced in ISLR Section 3.3. I have made it available on the control on the control on the control on the control on the control on the control on the control on the control on the control on the c
- Credit card balance is the response variable

```
> Credit = read.csv("Credit.csv",header=TRUE)
```

```
> head(Credit)
```
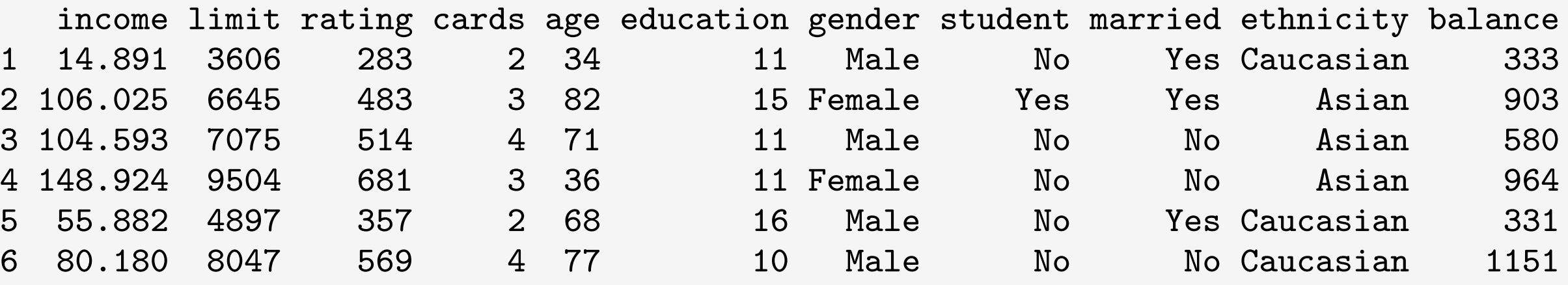

*> dim(Credit)*

[1] 400 11

### The Credit dataset [1] The Credit dataset

### • Gender, student, married, ethnicity are categorical or qualitative *variables/predictors*

### *> summary(Credit}*

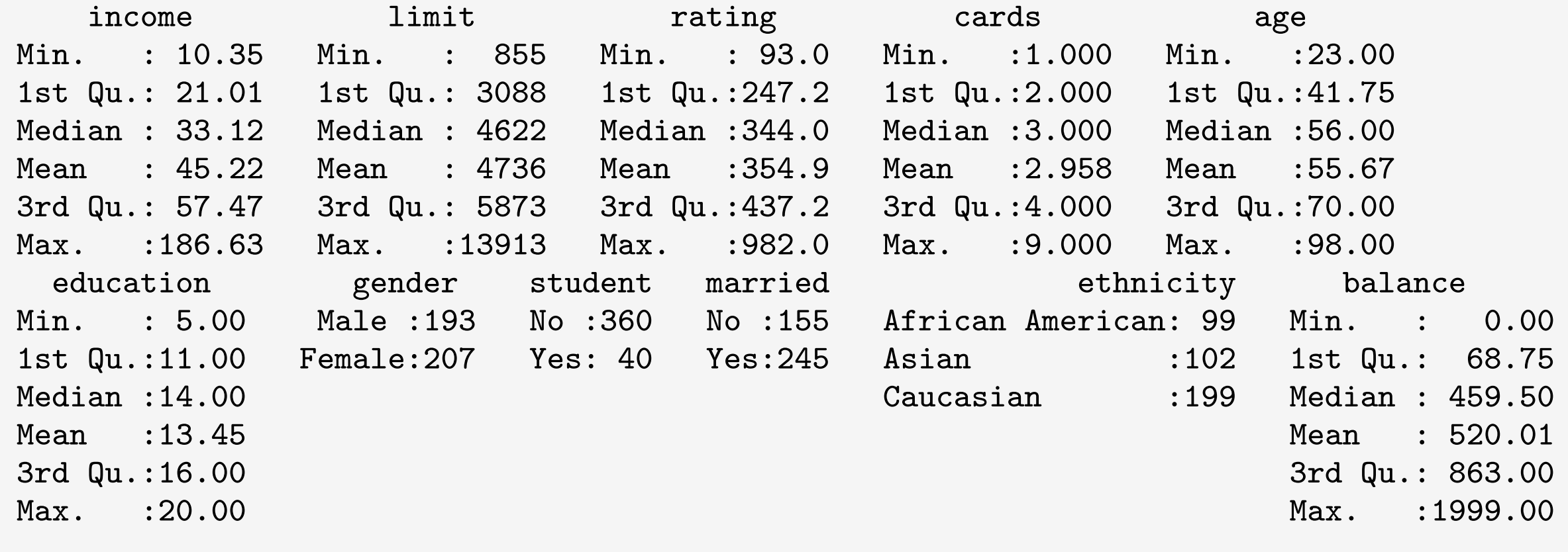

# The Credit dataset

- *plot*(Credit[,-(7:10)],pch=46,col="blue") *> plot(Credit[,-(7:10)],pch=46,col="blue")*
	- Note that *limit* and *rating* are highly correlated

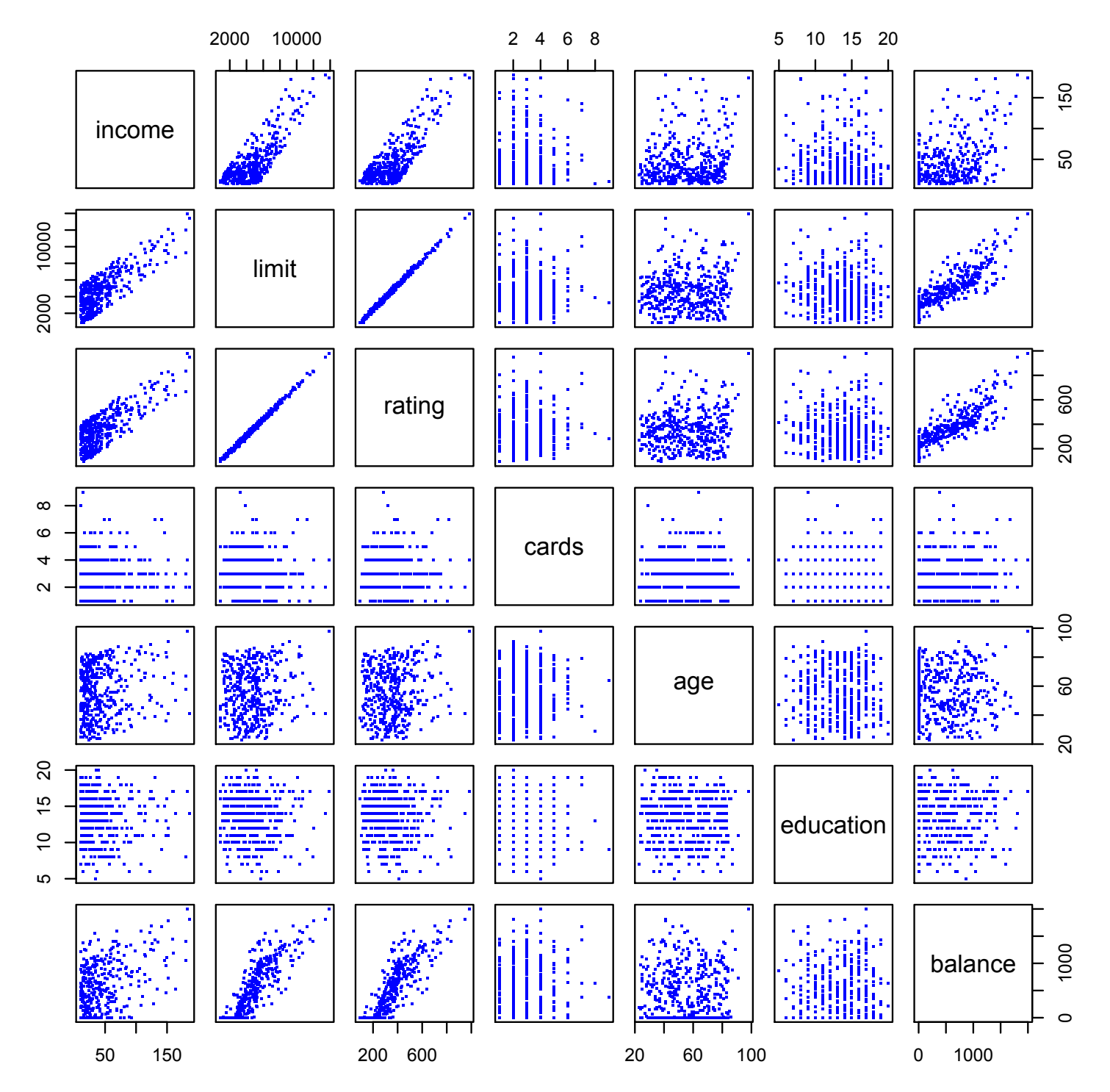

### AIML427 Week7-8:9

### Linear Regression [ISLR Section 3.1 and 3.2]

- Linear regression is a very simple approach
	- Many fancy statistical learning approaches can be seen as generalisations or extensions of LR
- For the *Advertising* data:
	- Is there a relationship between advertising *budget* and *sales*?
	- How strong is the relationship between advertising budget and sales?
	- Which (subset of) media (TV, radio, and newspaper) contribute to sales?
	- How accurately can we estimate the effect of each medium on sales?
	- How accurately can we predict future sales?
	- Is the relationship linear?
	- Is there synergy (*interaction effect*) among the advertising media?

## Linear Regression Model

Assume the *true* relationship between X and Y:

$$
y_i = \beta_0 + \sum_{j=1}^p x_{ij} \beta_j + \epsilon_i \quad \text{for } i = 1, \dots, n
$$

- $LR$  :  $\hat{y}_i = \beta_0 + \sum_{j=1}^p x_{ij} \beta_j$
- $\beta_0$ ,  $\beta_1$ , ...,  $\beta_p$ : the model coefficients or parameters, *unknown* constants
	- $\beta_0$  intercept --- the expected value of  $y_i$  given all  $x_{ij} = 0$
	- $-\beta_1$ , …,  $\beta_p$  are the slope terms --- the average increase in  $y_i$  associated with one-unit increase in  $x_{ij}$
- $\epsilon_i$  is the error term,  $\epsilon_i \sim N(0, \sigma^2)$

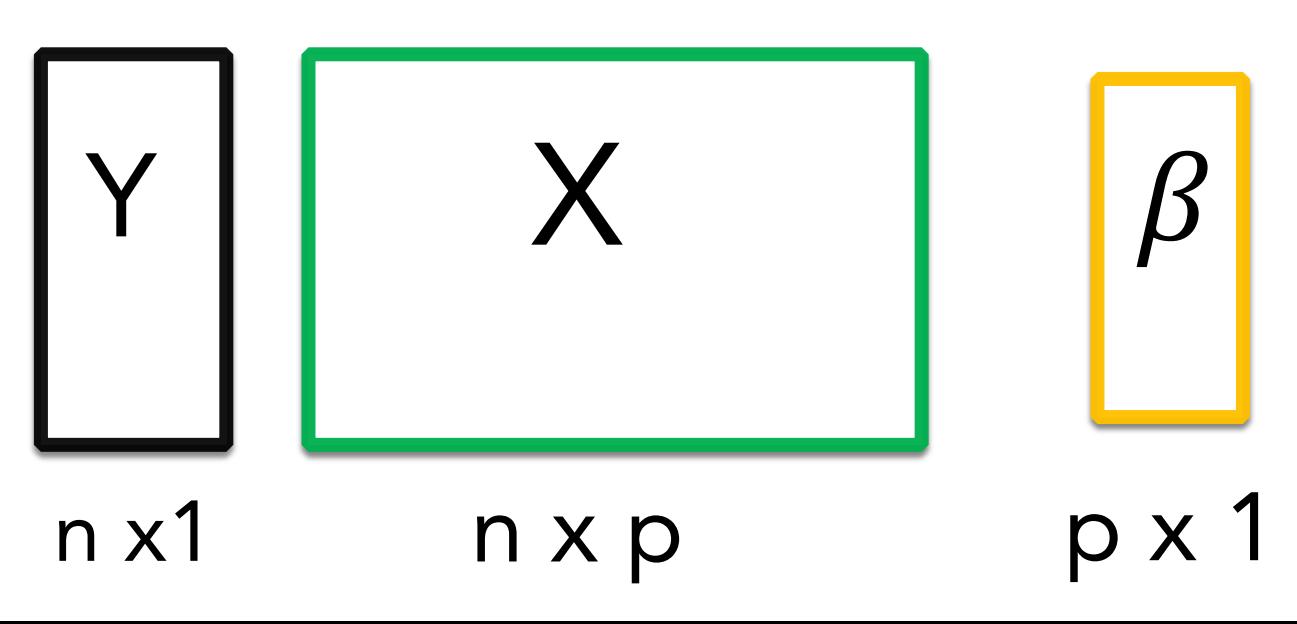

## Linear Regression: Parameter Estimation

• Estimating parameters  $\beta_0$ ,  $\beta_1$ , ...,  $\beta_p$  by minimising the Residual Sum of Squares (RSS) on a given set of data/observations:

$$
RSS = \sum_{i=1}^{n} (y_i - \widehat{y_i})^2 = \sum_{i=1}^{n} (y_i - \beta_0 - \sum_{j=1}^{p} x_{ij} \beta_j)^2
$$

- RSS is an error measure.
	- $\cdot$  There are other error measures, MSE, RMSE, R Squared
- Residual: the difference between the observed response value and the predicted response value
- The estimation procedure is often called *lest squares (coefficient) estimation*
- The line generated is the *least squares line*

# True Relationship vs Least Squares Line

 $\succ$ 

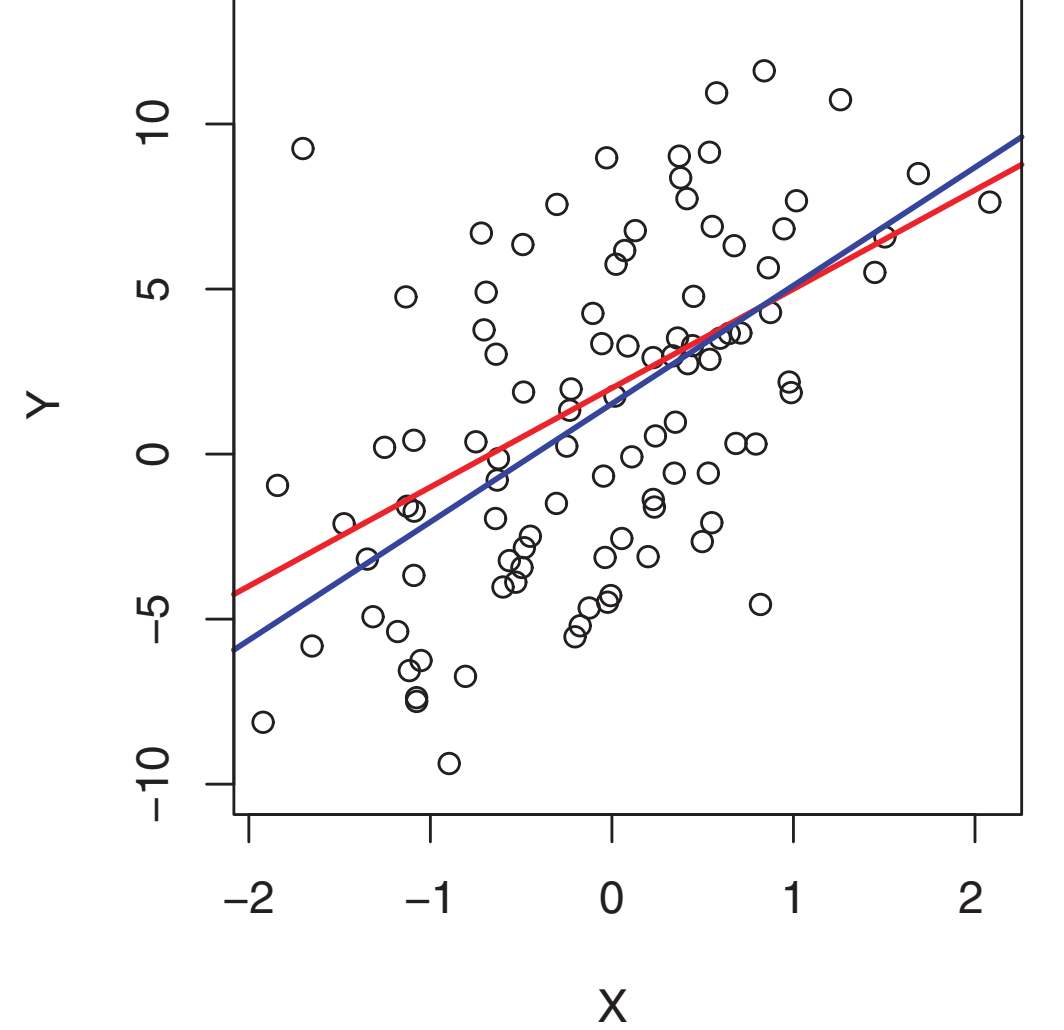

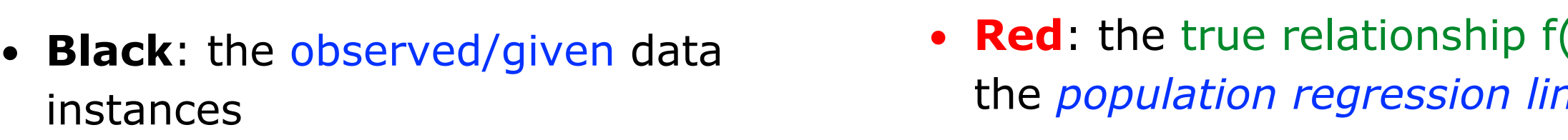

- **Red:** the true relationship  $f(X)$ , known as the *population regression line on the observed data, shown in black.* Right: *The population regression line is*
- **Dark Blue**: the *least squares line*, the basis of the basis of the basis of a separate random set of a separate random set of a separate random set of a separate random set of a separate random set of a separate random *least squares estimation* for f(X) based on the observed data *lines are quite close to the population regression line.*

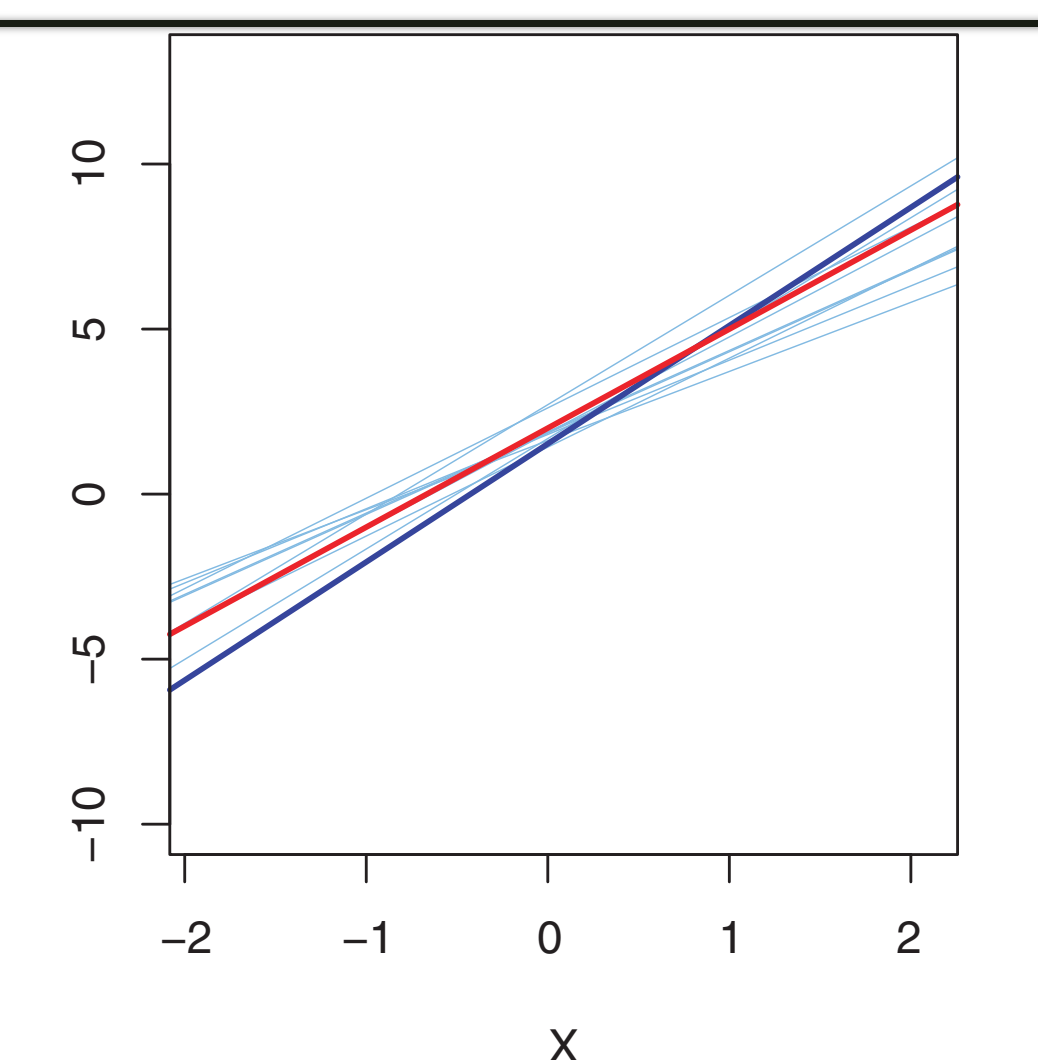

- **Red**: the true relationship  $f(X)$ , known as the *population regression line*
- *blue line is the least squares line; it is the least squares estimate for f*(*X*) *based* **Dark Blue**: the *least squares line*, the again shown in red, and the least squares in the least section in the least section in the least square of data *least squares estimation* for f(X) based on the observed data
- est squares estimation for f(X) hased  **Light Blue**: the ten *least squares lines,* each computed on the basis of a separate random set of observations/instances

## Different Sets of Observations

- The true relationship is generally not known for real data, but the least squares line can always be computed using the coefficient estimates
- In real applications, we have access to a set of observations (training data) from which to compute the least squares line
	- the *population regression line is unobserved*
- Notice that *different data sets generated from the same true model* result in slightly different least squares lines
- If estimated on the basis of a particular data set, the least squares line won't be exactly the same as the true population regression line, but if estimates obtained over *a huge number of data sets*, then the *average of these estimates* would be spot on!

## Linear Regression with R

- Here is how to fit the linear model in R
- Note how the categorical variables have been recoded as *indicator or dummy* variables, taking 0 or 1 ote how the categorical
- For the Credit dataset,  $n = 400$ ,  $p = 11$

*> X = model.matrix(balance~.,Credit)[,-1]*

```
> y = Credit$balance
> head(X)
 income limit rating cards age education genderFemale studentYes marriedYes
1 14.891 3606 283 2 34 11 0 0 1
2 106.025 6645 483 3 82 15 1 1 1
3 104.593 7075 514 4 71 11 0 0 0
4 148.924 9504 681 3 36 11 1 0 0
5 55.882 4897 357 2 68 16 0 0 1
6 80.180 8047 569 4 77 10 0 0 0
ethnicityAsian ethnicityCaucasian
1 0 1
2 and 1 and 03 0
4 1 0
5 0 1
6 0 1
```
### Linear Regression with R

- *> linear.mod = lm(y~X)*
- *> summary(linear.mod)*

Coefficients:

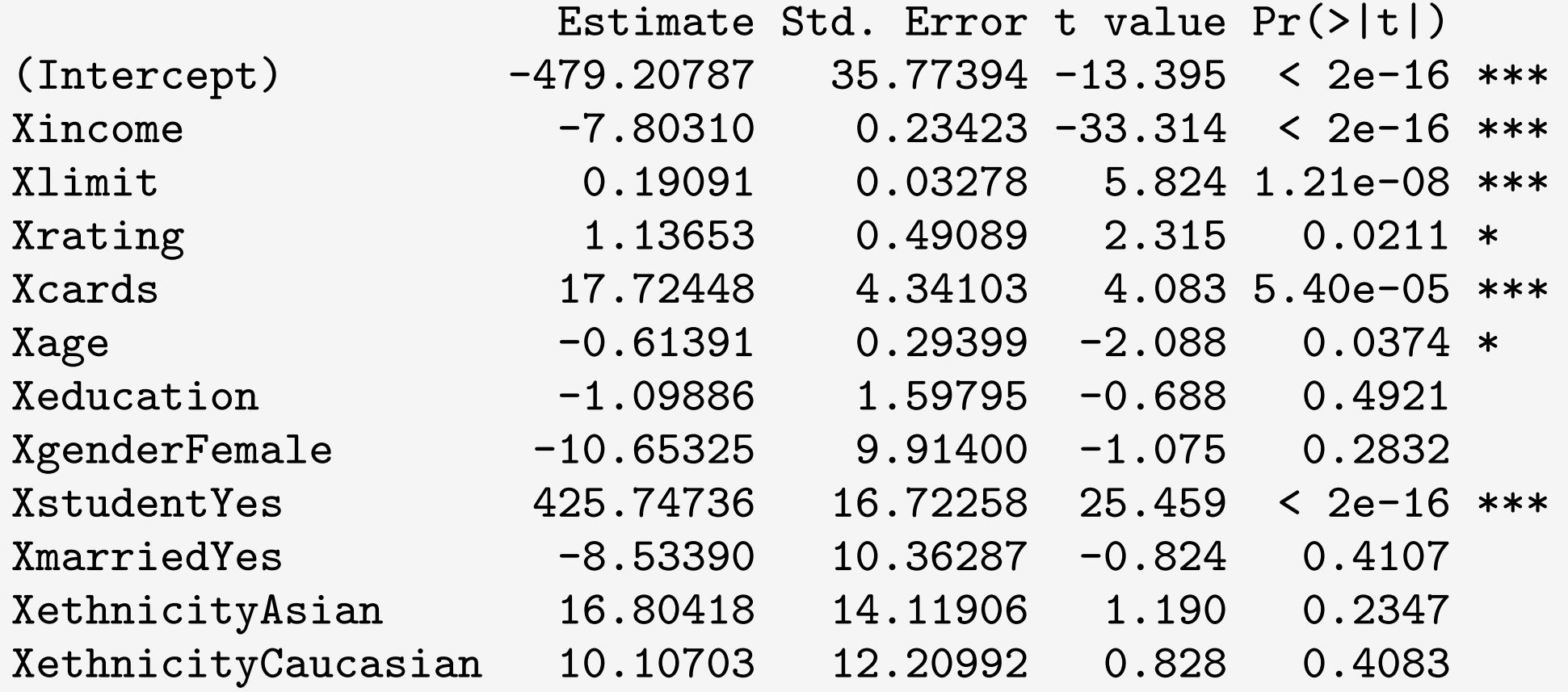

### Model Selection

In classical statistics, we often adopt the following rather restricted approach to model selection:

- consider *nested models*,  $M_1 \subset M_2$
- assume the null hypothesis  $H_0: M_1$  is sufficient to explain the data against  $M_2$
- reject  $H<sub>o</sub>$  if the P-value of an appropriate statistical test (e.g. ANOVA) is less than some threshold

There is, however, a deeper and more useful way:

### **training error vs test error**

- a model that underfits the training data will have a large error on test data
- a model that overfits the training data will also have a large error on test data

### Model Selection: training error vs test error Computing the test error and the training error for a number models, typically leads to the following:

- The **test error** should be contrasted with the **training error**
	- model more complex, b - The training error can be made arbitrarily small by making the model more complex, but this is seldom what we want

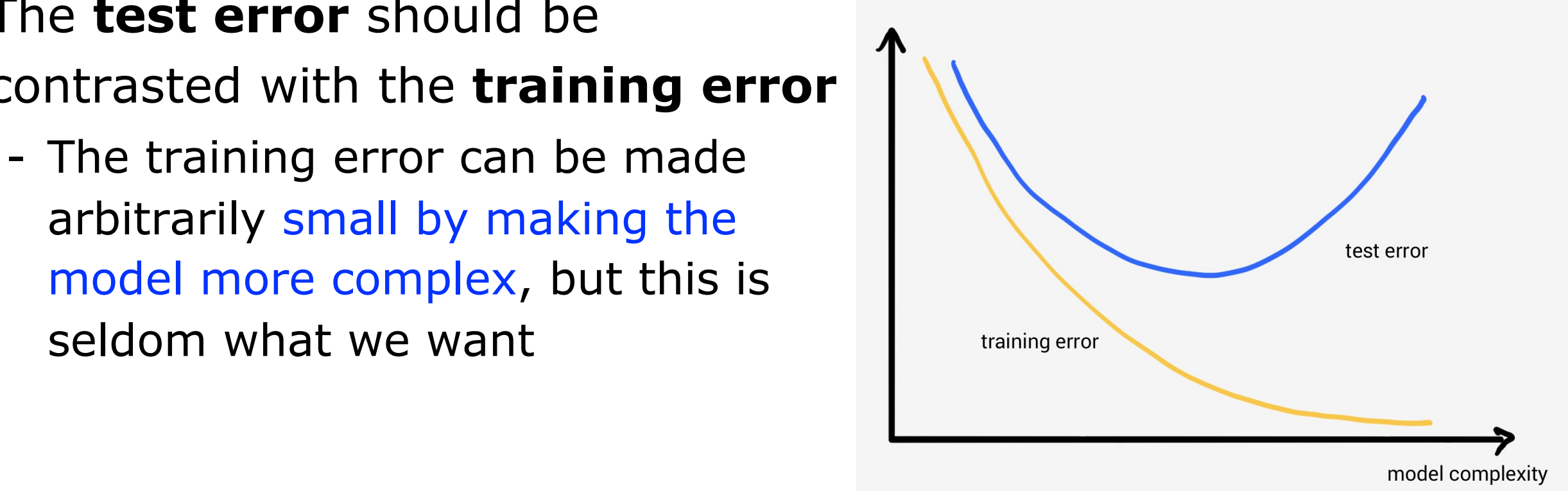

- An example for the test error in R for the Credit dataset
- If This is the test error for the model with all features included; we could compare it to test errors from models with fewer features

```
> set.seed(987654312)
> train = sample(1:nrow(X),nrow(X)/2)
> test = -train
> linear.mod = lm(y[train]~X[train,])
> linear.pred = coef(linear.mod)[1]+X[test,] %*% coef(linear.mod)[-1]
> mean((linear.pred-y[test])^2)
[1] 10446.33
```
### Model Selection: training error vs test error

Need to estimate the test error, two common approaches:

- *Indirectly* estimate test error by making an *adjustment* to the training error to account for the bias due to overfitting,
	- ‣ e.g. Akaike information criterion (AIC), Bayesian information criterion(BIC), etc
- *Directly* estimate the test error, using either a validation set approach or a cross-validation approach
	- ‣ *Test set should remain unseen.*
- Using a validation set
	- Use  $y_{\text{train}}$  and  $X_{\text{train}}$  to find estimates  $\hat{\beta}$
	- Predict the outcomes in the validation set  $\hat{y} = X_{validation} \hat{\beta}$
	- Compute the *validation* error typically the mean squared error (MSE), i.e. the mean squared difference between  $\hat{y}$  and  $y_{validation}$

# Model Selection using a Validation Set

- Subset Selection: using different subsets of features to build models.
	- select the model with the smallest validation error:
- If plot training error against validation error:

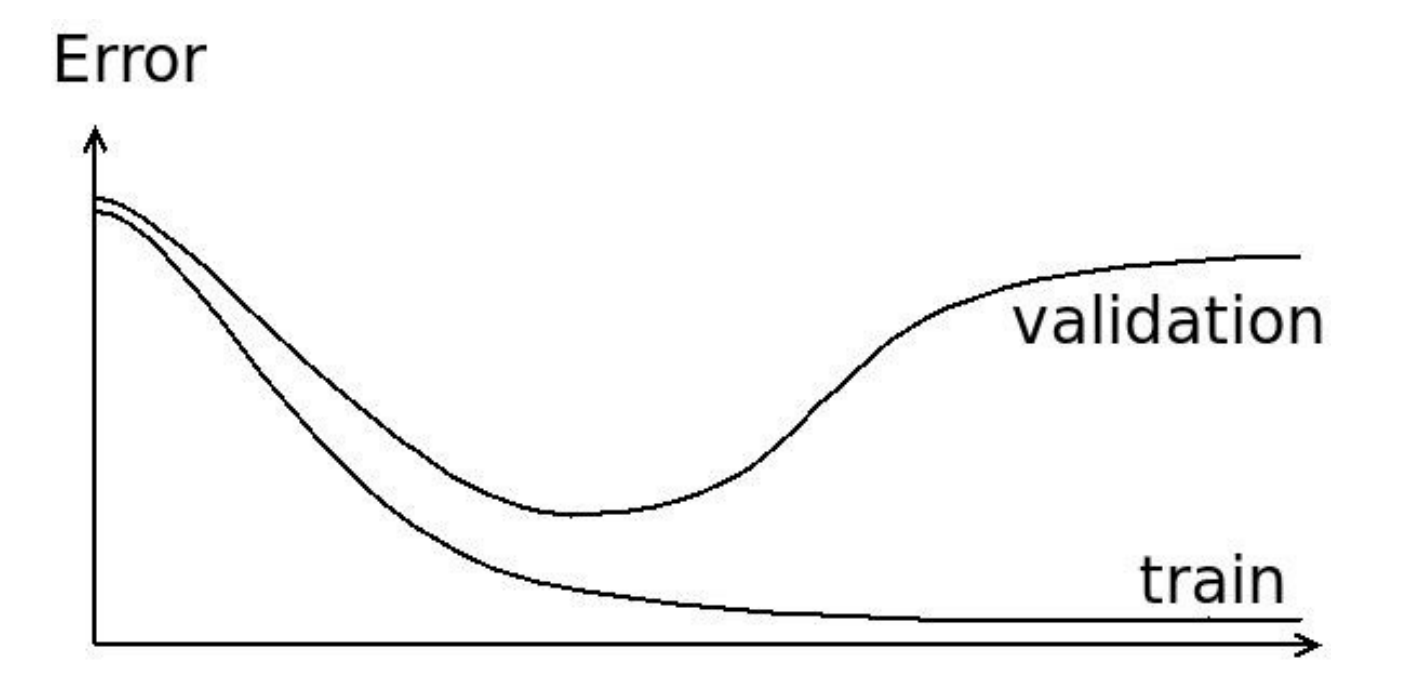

### Bias-Variance Trade-off

- All models suffer from *bias and variance*.
- Typically, the test error is a combination of the bias (squared) and the variance
	- The Short Story: generalization error  $=$  bias<sup>2</sup> + variance + noise.
- Bias refers to the error that is introduced by approximating a real-life problem, which may be extremely complicated, by a much simpler model.
	- It is unlikely that any real-life problem truly has a simple *linear* relationship, so undoubtedly result in some bias
- Variance: refers by what amount  $\hat{y}$  will change if estimating it using a different training set
	- if using a different training data set to estimate it

[See also ISLR Section 2.2.2]

AIML

427 Week 7 - 8 :21

## Bias-Variance Trade-off

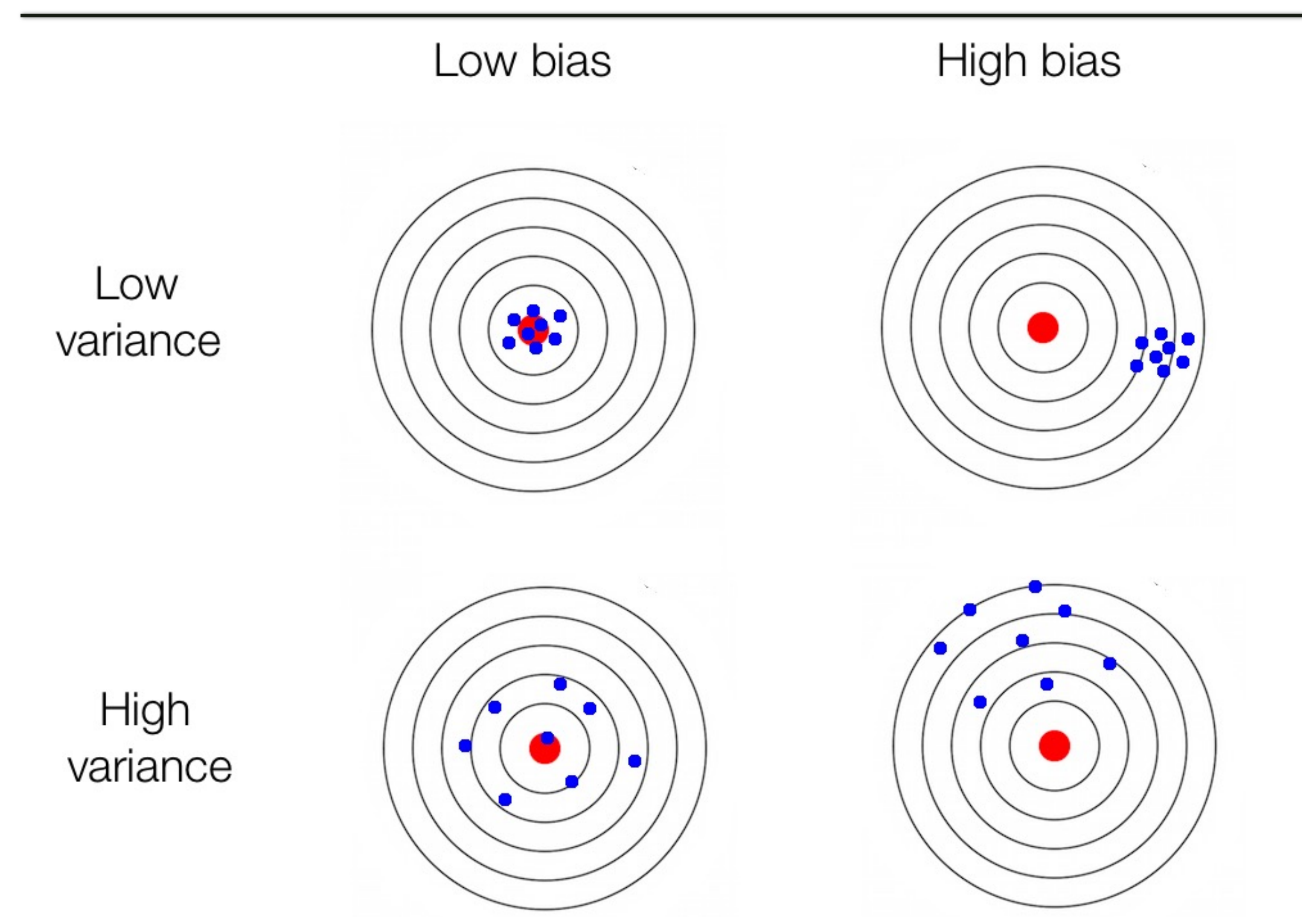

# Bias-Variance Trade-off

- Models that underfit tend to have high bias and low variance
- Models that overfit tend to have low bias and high variance
- Model selection is finding the model that best balances between bias and variance

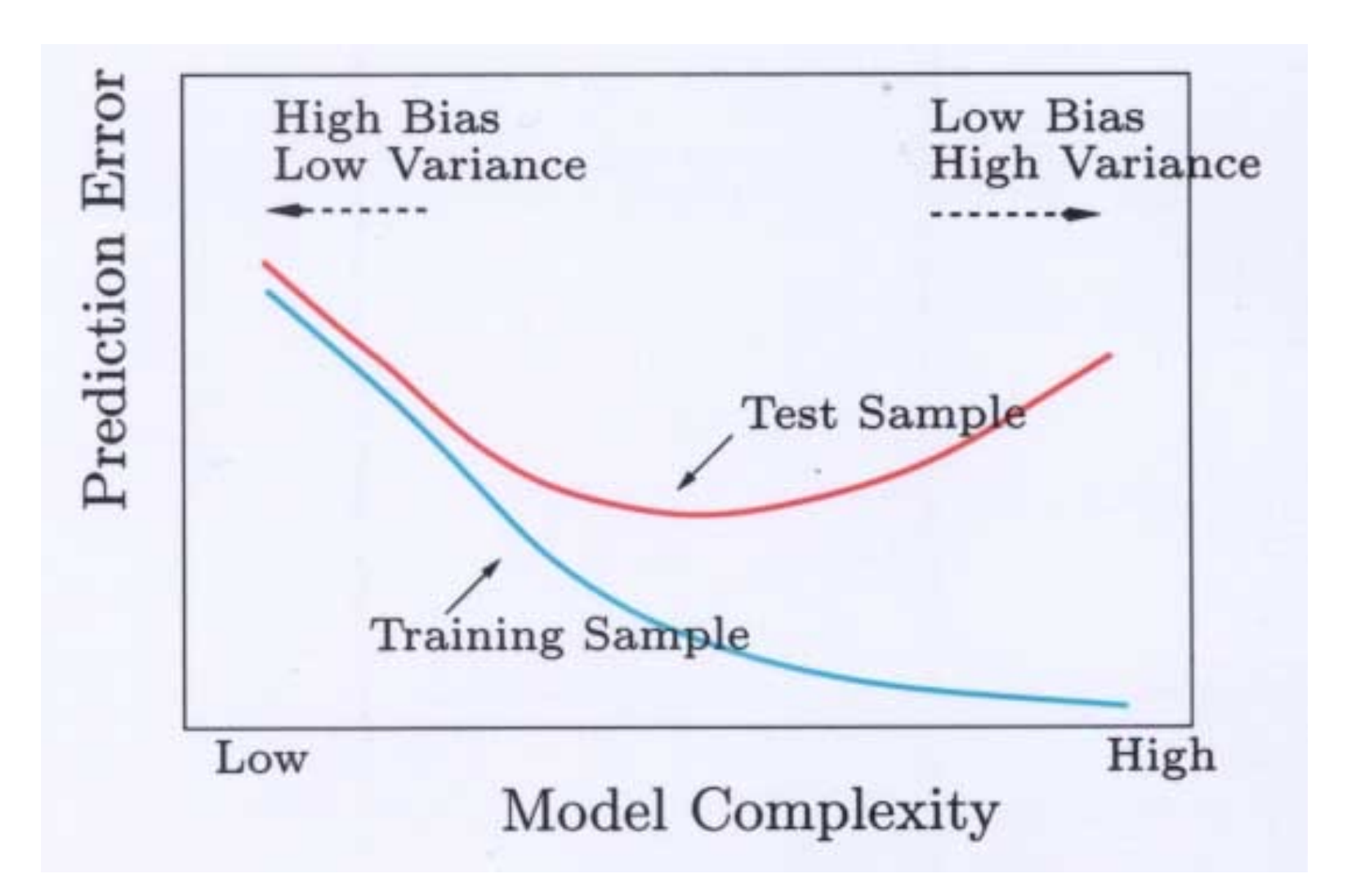

from the book of "Elements of Statistical Learning"

## Regularisation/ Shrinkage Methods

- If the  $\widehat{\beta}_j$  s are unconstrained...
	- They can explode
	- And hence are susceptible to very high variance
- Using a technique that *constrains or regularises* the coefficient estimates, or equivalently, that *shrinks* the coefficient estimates towards zero.
	- Regularisation, shrinkage penalty, *constraints*
	- Shrinking the coefficient estimates can significantly reduce their variance
	- attempt to *automate the bias-variance trade-off*.
- Two best-known techniques for shrinking the regression coefficients towards zero are ridge regression and the lasso
- See also ISLR Section 6.2

## Ridge Regression

• Ridge regression is very similar to least squares, except that the coefficients  $\beta_0, \beta_1, \ldots, \beta_p$  are estimated by minimising:

$$
\sum_{i=1}^{n} (y_i - \beta_0 - \sum_{j=1}^{p} x_{ij} \beta_j)^2 + \lambda \sum_{j=1}^{p} \beta_j^2 = RSS + \lambda \sum_{j=1}^{p} \beta_j^2
$$

where  $\lambda \geq 0$  is called the tuning parameter

- $\lambda \sum_{j=1}^{p} \beta_j^2$  is *shrinkage penalty* term
	- If  $\lambda = 0$ , we revert to ordinary linear regression;
	- If  $\lambda \rightarrow \infty$ , we get an intercept-only model
	- λ controls the size of the coefficients, shrinking the estimates of *β<sup>j</sup>* towards zero
	- Model complexity goes down as  $\lambda$  goes up
- Solution is indexed by the tuning parameter λ:
	- So for each  $\lambda$ , we have a solution,  $\lambda$  is trace out a path of solutions
- Important, by tradition: Matrix X should be **standardized** (mean 0, standard deviation 1); y is assumed to be **centered**

# Ridge regression

- A convenient package for doing penalized regression in R is *glmnet* almnot package for doing penalties in R is glmnot in R is glmnot in R is gluent regression in R is gluent regres<br>The interval in R is gluent regression in R is gluent regression in R is gluent regression in R is gluent reg
	- *> library(glmnet)*
	- *> grid = 10^seq(5,-2,length=100)*
	- *> ridge.mod = glmnet(X,y,alpha=0,lambda=grid)*
- *grid* is a *decreasing* sequence of values for the *tuning* parameter λ is a *decreasing* sequence of values for the *tuning*  $\sum_{i=1}^{n}$
- *glmnet* does penalised regression for each value of the tuning parameter λ het does penalised regression for each value of the tuning parameters glmnet automatically standardizes *X*
- *alpha=0* means to do ridge regression
- glmnet automatically standardises X
- See also ISLR Section 6.6

## Ridge Regression

• When λ is small, ridge regression gives similar answers to ordinary regression: *<i>and <i><i>s* is small, ridge *regression*: *<i>and s small*, *and**small***,** *and***<b>** *small*, *and small*, *and small*, *and small*, *and small*, *and small*, *and sm* 

```
> ridge.mod$lambda[100]
[1] 0.01
> coef(ridge.mod)[,100]
    (Intercept) income limit rating
    -484.5225957 -7.8000469 0.1763554 1.3529988
        cards age education genderFemale
     16.6769557 -0.6161700 -1.0438640 -10.6555578
     studentYes marriedYes ethnicityAsian ethnicityCaucasian
    425.0254323 -9.0360841 17.1807594 10.1483725
```
## Ridge Regression

• When  $\lambda$  is large, ridge regression shrinks the parameter estimates when compared to the least squares estimates:

```
> ridge.mod$lambda[40]
```
[1] 174.7528

*> coef(ridge.mod)[,40]*

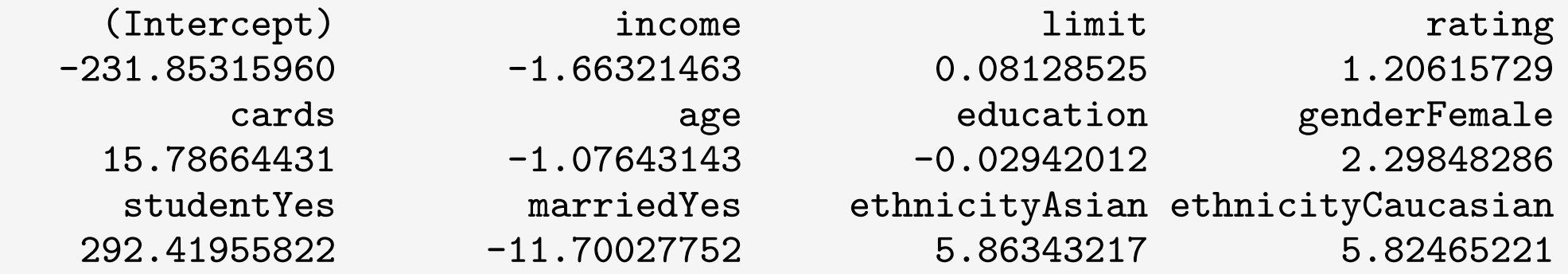

# AIML427 Ridge Regression

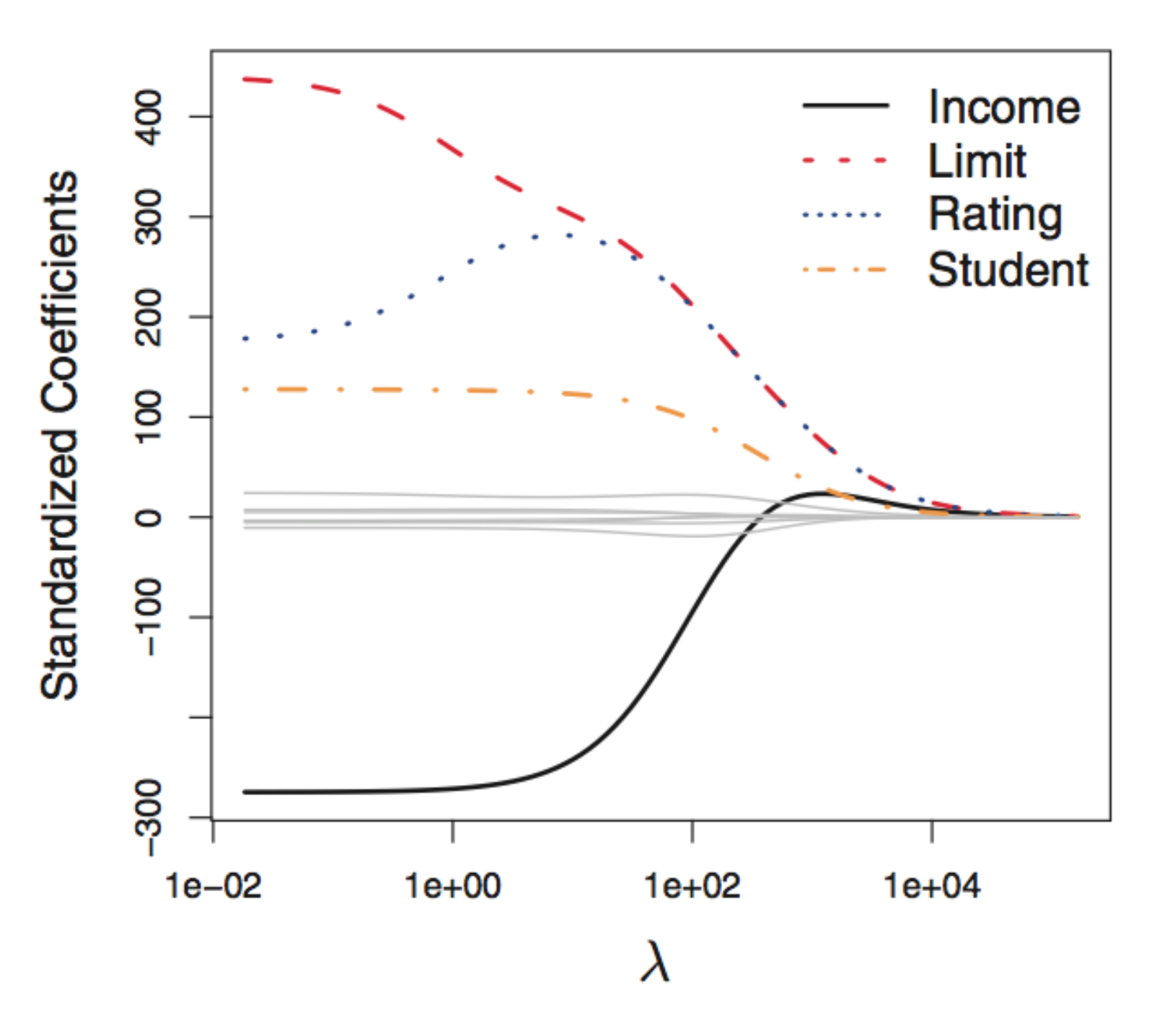

ISLR Figure 6.4: Penalized methods are shrinkage methods

## Test Error in Ridge Regression

- When  $\lambda$  is small, we get only small improvement in the test error over linear regression:
	- Setting thresh to a smaller value (default is 10<sup>-7</sup>) is often advisable; better numerical accuracy at the cost of compute time
	- NB  $s$  not lambda! sets the value of the tuning parameter
	- s doesn't have to be one of the values of grid; glmnet will happily interpolate *⁄* **s** doesn't have to be one or the values or grid; gimnet will

```
> ridge.mod = glmnet(X[train,],y[train],alpha=0,lambda=grid,thresh=1e-12)
> ridge.pred = predict(ridge.mod,s=0.01,newx=X[test,])
> mean((ridge.pred-y[test])^2)
[1] 10438.68
```
- See also ISLR Section 6.6 ee also to uk section 6.6

### **Test Error in Ridge Regression**  $\frac{27}{12}$

• If λ is a little larger, we see definite improvement: If *⁄* is a little larger, we see definite improvement:

```
> ridge.pred = predict(ridge.mod,s=7,newx=X[test,])
> mean((ridge.pred-y[test])^2)
[1] 10126.62
```
• But λ mustn't get too big... But *⁄* mustn't get too big...

```
\frac{1}{2} modif(\frac{1}{2} \frac{1}{2} \frac{2}{5} \frac{2}{7}> mean((ridge.pred-y[test])^2)
[1] 10823.96
> ridge.pred = predict(ridge.mod,s=20,newx=X[test,])
> mean((ridge.pred-y[test])^2)
```
- Ridge regression will include all p variables/predictors in the final model
	- The penalty term shrinks all of the coefficients towards zero, but it will not set any of them exactly to zero (unless  $\lambda = \infty$ )

- Lasso stands for "Least absolute shrinkage and selection operator" and is another penalised method for regression.
- The lasso estimates the parameters  $\beta_0, \beta_1, \ldots, \beta_p$  by minimising:

$$
\sum_{i=1}^{n} (y_i - \beta_0 - \sum_{j=1}^{p} x_{ij} \beta_j)^2 + \lambda \sum_{j=1}^{p} |\beta_j| = RSS + \lambda \sum_{j=1}^{p} |\beta_j|
$$

- The form of the *penalty term is different*, but everything we said for ridge regression holds for the lasso
- L1 regularisation
- See also ISLR Section 6.2.1

• Once again we use *glmnet*. See also ISLR Section 6.6  $\ln$ co agair rice again we use *girmet*. See als

*> lasso.mod = glmnet(X,y,alpha=1,lambda=grid,thresh=1e-12)*

- alpha =1 means do the Lasso penalty  $\alpha$  =  $\frac{1}{2}$  means as the
- When *λ* is small, the lasso gives similar answers to the least squares estimates: *and the last squares estimates*

```
> lasso.mod$lambda[100]
[1] 0.01
```

```
[1] 0.01
```
[3] The lasso

```
> coef(lasso.mod)[,100]
```
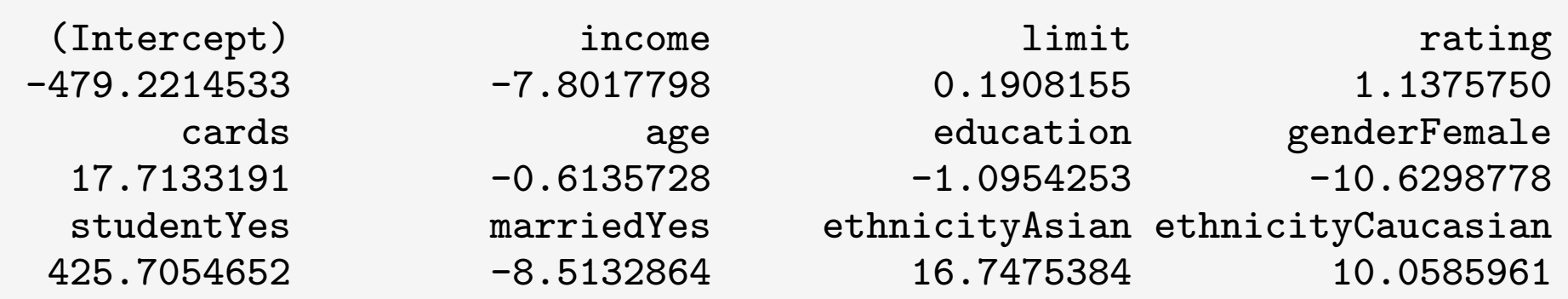

• But when λ gets larger, something quite remarkable happens: But when *⁄* gets larger, something quite remarkable happens:

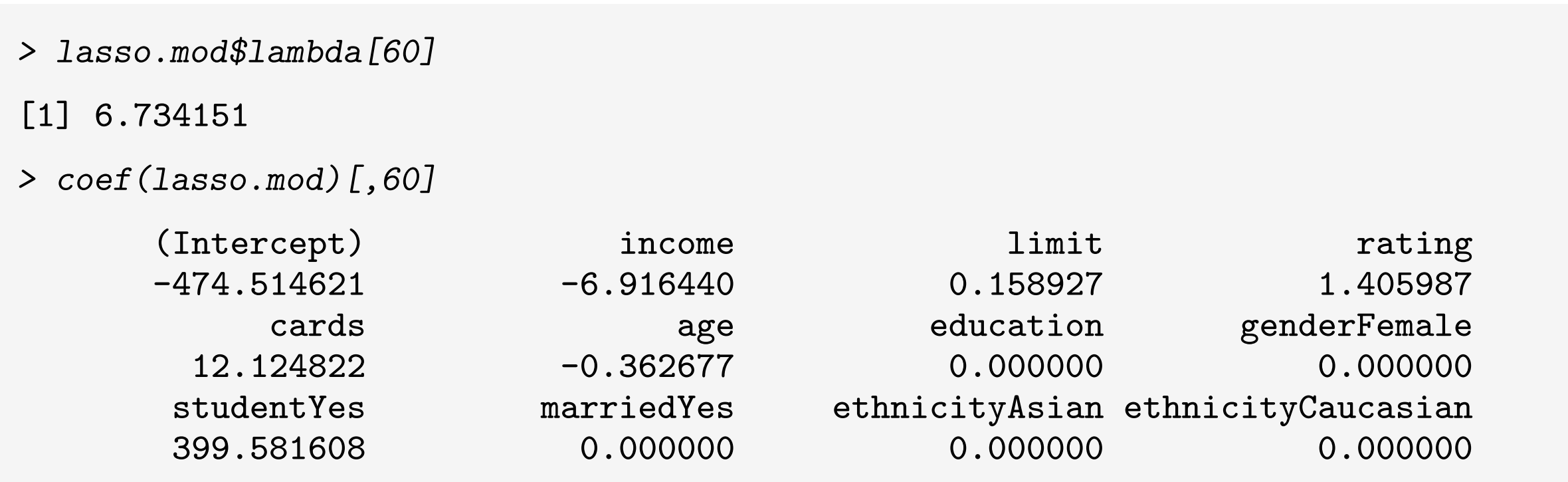

- Any time  $\hat{\beta}_j = 0$ , this means  $x_j$  is not in the model; the lasso is automatically doing feature selection  $\hat{A}$  if  $\hat{B}$  and this means  $x_i$  is not in the model; the lasso iy chic  $p_j$  –
- This is sometimes referred to as  $l_1$  magic

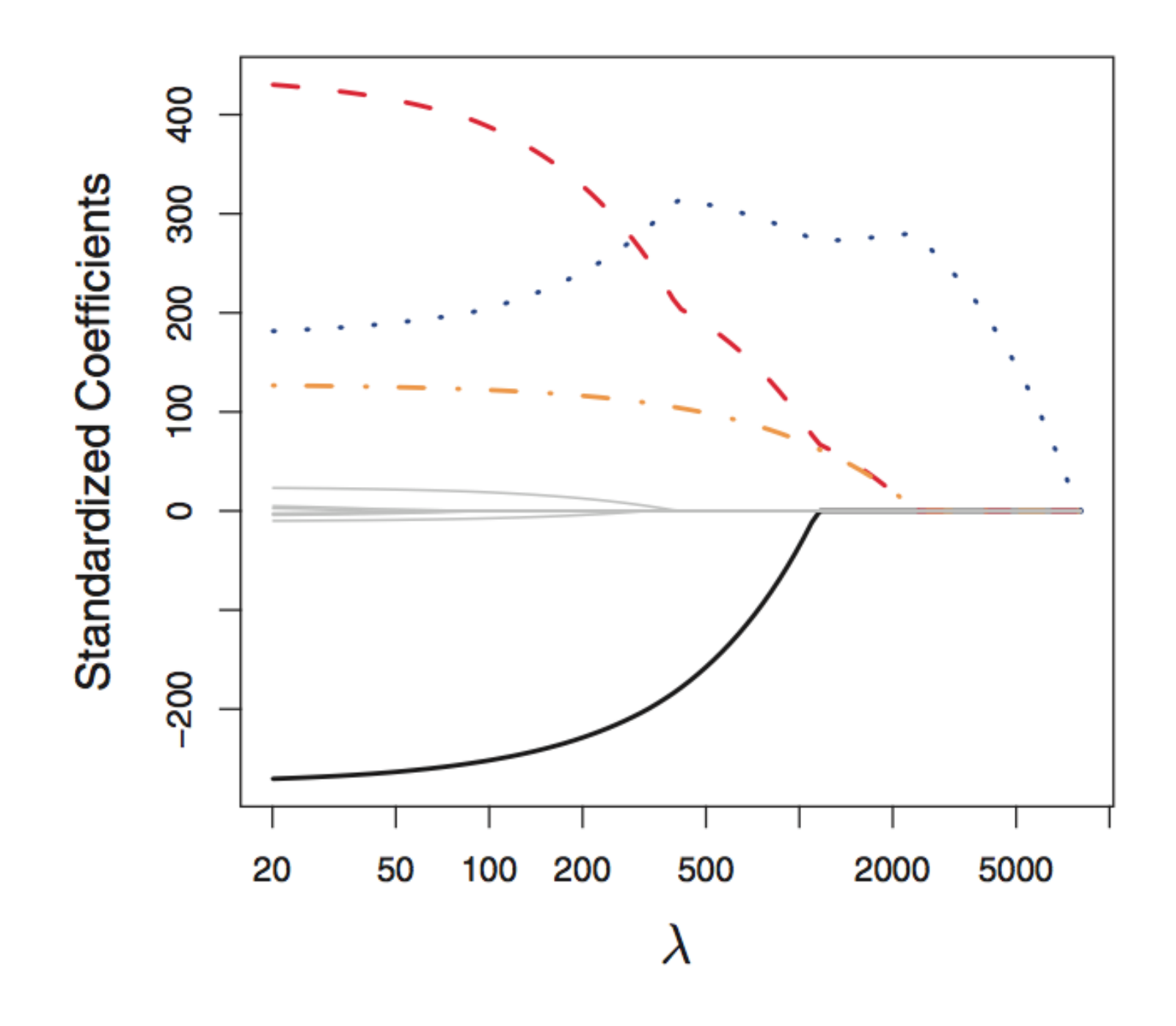

ISLR Figure 6.6: Feature selection with the lasso

### Test error in the lasso [3] Test error in the lasso

• When λ is small, we get only small improvement in the test error over linear regression: When *⁄* is small, we get only small improvement in the test error over linear regression:

```
> lasso.mod = glmnet(X[train,],y[train],alpha=1,lambda=grid,thresh=1e-12)
> lasso.pred = predict(lasso.mod,s=0.01,newx=X[test,])
> mean((lasso.pred-y[test])^2)
```
[1] 10445.01

If  $\lambda$  is a little larger, we see definite improvement:

```
> lasso.pred = predict(lasso.mod,s=5,newx=X[test,])
> mean((lasso.pred-y[test])^2)
[1] 10199.61
```
But, again, we don't want  $\lambda$  too big...

```
> lasso.pred = predict(lasso.mod,s=10,newx=X[test,])
> mean((lasso.pred-y[test])^2)
[1] 10525.44
```
# Choosing the Tuning Parameter λ

- The obvious issue, however, with ridge regression and the lasso is that they rely on an additional parameter – the tuning parameter  $\lambda$  – that we don't know!
- There are two standard approaches to choosing  $\lambda$ :
	- The use of a validation set
	- Cross-validation
- See also ISLR Section 6.2.3

## Validation Set Approach

In addition to a training set, we require a randomly selected validation set

- Fix  $\lambda$  and use Y<sub>train</sub> and X<sub>train</sub> to find estimates β
- Predict the outcomes in the validation set
	- $\cdot$  y =  $X_{validation}$  β
- Compute the validation set error between y and yvalidation
- Find  $\lambda_{min}$  that minimises the validation set error
	- Finally use  $\lambda_{\min}$  to compute the test error

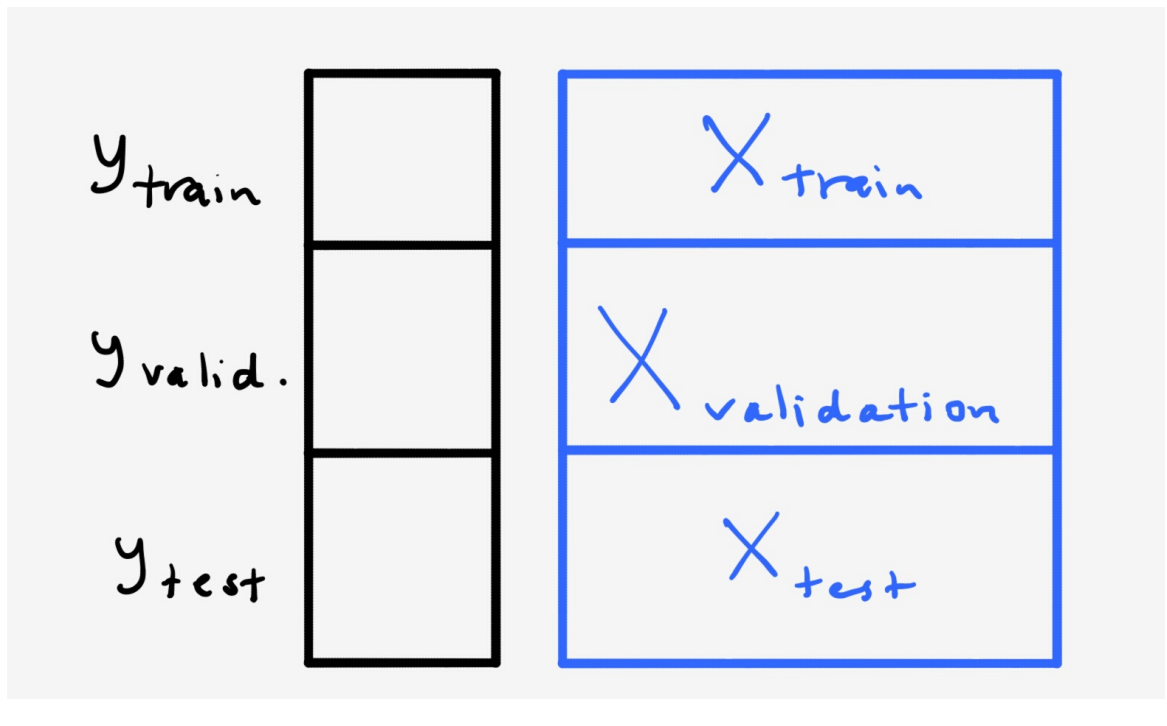

# Cross-Validation for Model Selection

- The training set *itself* is divided randomly into K subsets, known as folds. Each fold, in turn, takes on the role of the validation set
- $\lambda$ <sub>min</sub> is chosen to minimize the cross-validation error CV, which is the average of the K validation set errors
	- $-K = 5$  or 10 is typical
- Leave-one-out cross-validation (LOOCV)  $\Gamma$  cross-validation is an attempt to eat  $\gamma$  and having a separate it. Instead of having a separate it. Instead of  $\gamma$ • Ledve-one-out cross-validation (LOOCV)

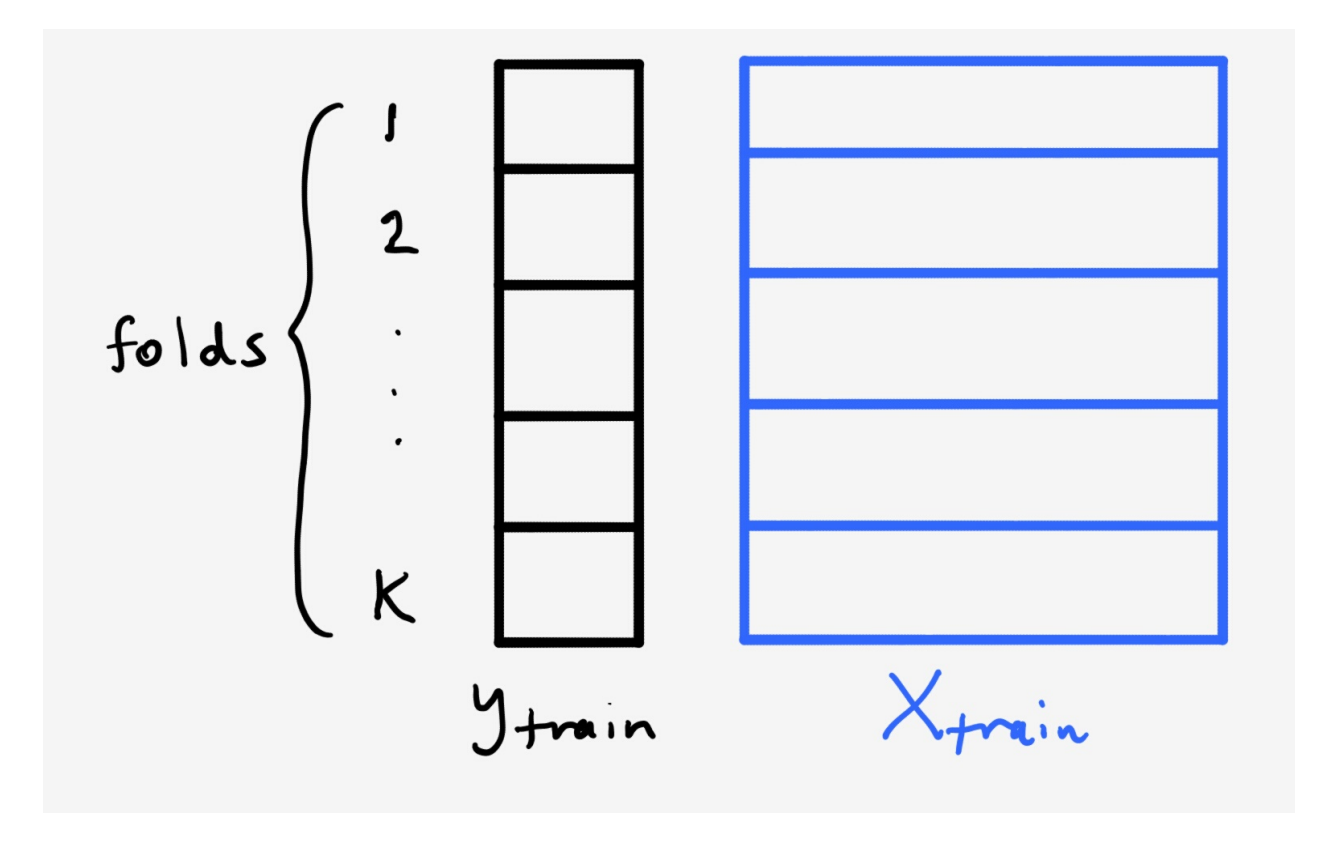

# Cross-Validation for Ridge Regression

- Fortunately, the *glmnet* package can do cross-validation for us - though we need to take some care.
- Looking at ridge regression for Credit dataset some care. We start by looking at ridge regression for Credit dataset

```
> set.seed(987654313)
```
- *> cv.out = cv.glmnet(X[train,],y[train],alpha=0,nfolds=10,thresh=1e-12)*
- *> cv.out\$lambda.min*

```
[1] 42.29286
```
- . The folds are chosen randomly so it pays to set the random *seed for replicability*  communication is a grid-based search to find *for roplicatility*
- cv.glmnet uses a grid-based search to find  $\lambda_{\text{min}}$

### Cross-Validation for Ridge Regression  $G$ ross $\bullet$   $V$  ridation

- Plotting the cross-validation output: [4] Cross-validation for ridge regression Plotting the cross-validation output, we see that *⁄*min is suspiciously at the boundary of • Plotting the cross-validation output:
	- $\lambda_{\text{min}}$  is suspiciously at the boundary of the search grid. This suggests we should specify our own grid... Plotting the cross-validation output, we see that *⁄*min is suspiciously at the boundary of we should specify our own grid...

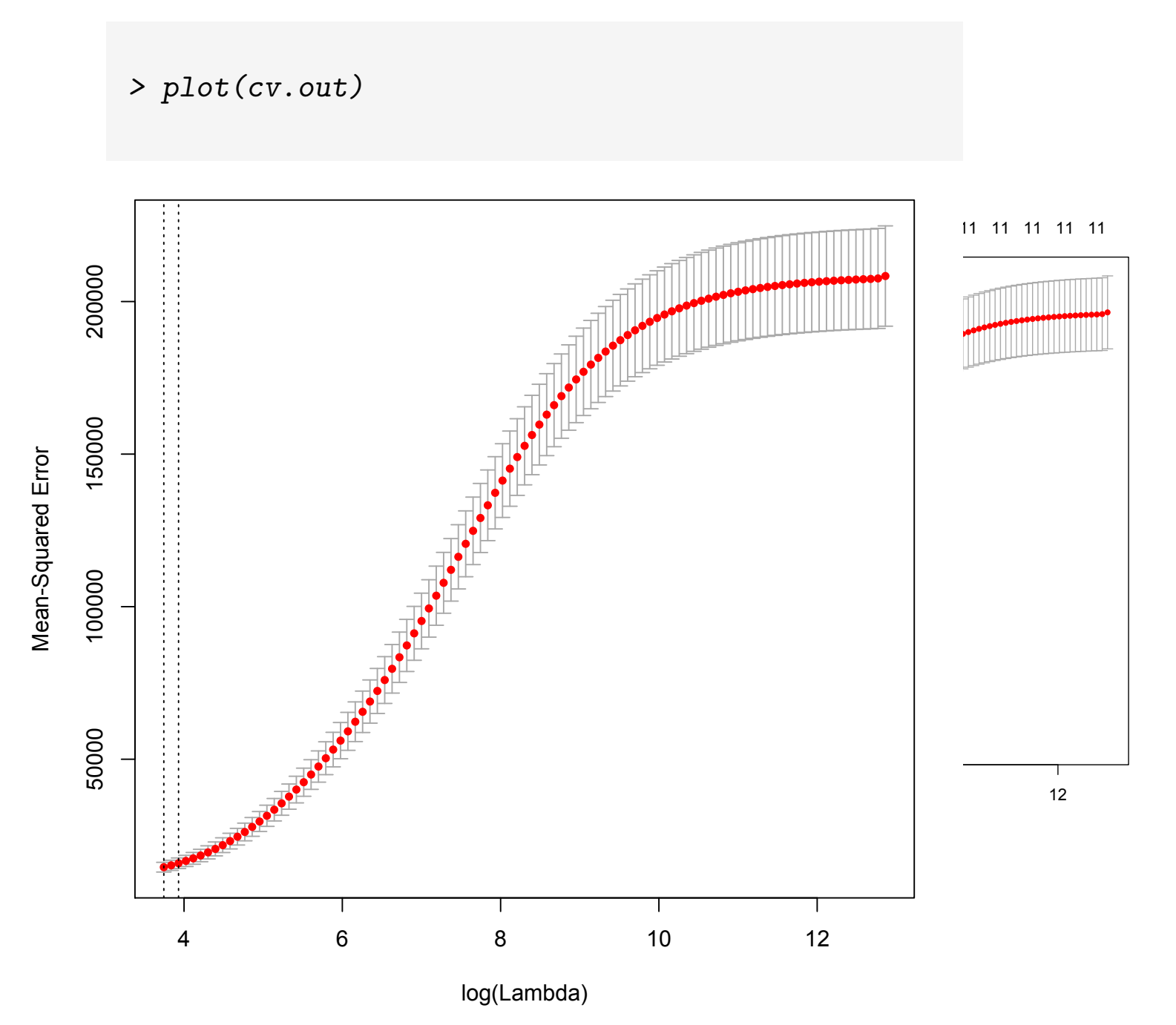

## Cross-Validation for Ridge Regression

- *> set.seed(987654313)*
- *> cv.out = cv.glmnet(X[train,],y[train],alpha=0,lambda=grid,nfolds=10,thresh=1e-12)*
- *> cv.out\$lambda.min*

[1] 0.6892612

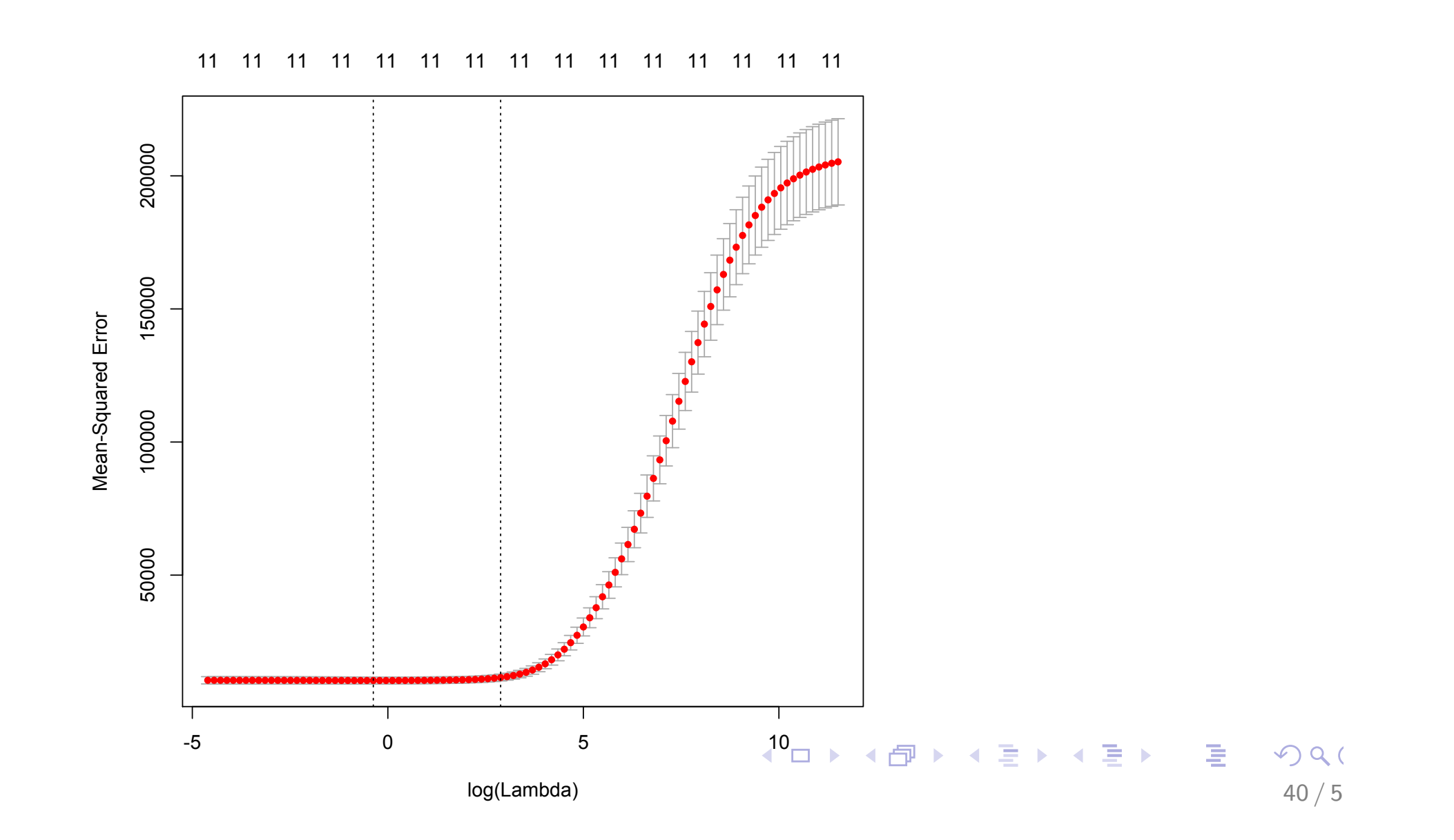

### Cross-Validation for Ridge Regression  $\overline{a}$  cross-validation for  $\overline{a}$

- We can now compute the test error:  $W_{\alpha}$  can now compute the test
	- *> bestlam = cv.out\$lambda.min > ridge.pred = predict(cv.out,s=bestlam,newx=X[test,]) > mean((ridge.pred-y[test])^2)* [1] 10204.5

• Sometime, refit the ridge regression model on the full (training) dataset using λ<sub>min</sub>

### Cross-Validation for Lasso

• Cross-validation proceeds in exactly the same way for the lasso. [4] Cross-validation for the lasso  $200$ 

```
> set.seed(987654313)
```

```
> cv.out = cv.glmnet(X[train,],y[train],alpha=1,lambda=grid,nfolds=10,thresh=1e-12)
```
*> cv.out\$lambda.min*

[1] 2.535364

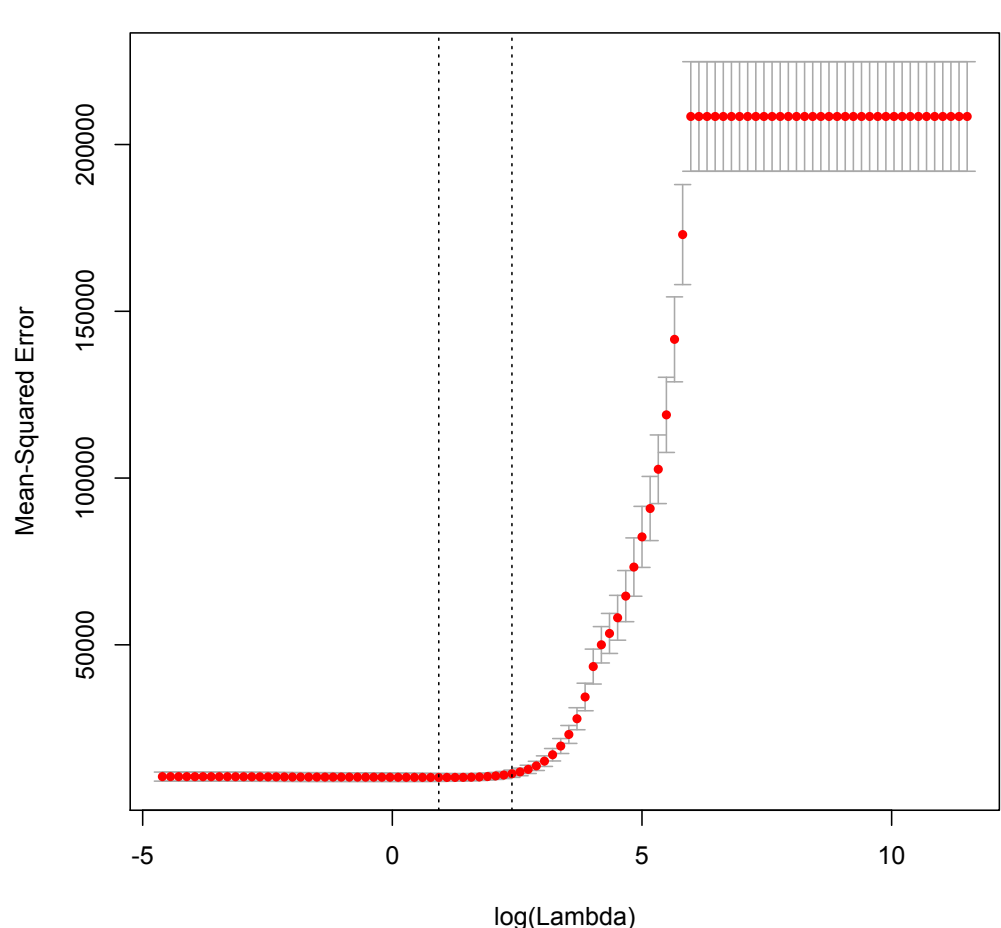

11 11 11 11 11 9 7 6 5 3 2 1 0 0 0 0 0 0 0

### Cross-Validation for Lasso [4] Cross-validation for ridge regression **Cross-Validation for the last of the last of the last of the last of the last of the last of the last of the l**

• We can now compute the test error:  $W_{\alpha}$  can now compute the test We can now com

```
> bestlam = cv.out$lambda.min
> bestlam = cv.out$lambda.min
> ridge.pred = predict(cv.out,s=bestlam,newx=X[test,])
> lasso.pred = predict(cv.out,s=bestlam,newx=X[test,])
\geq mean((lasso.pred-y[test])^2)
[1] 10258.06
```
### $27$

# Comparison of Model Predictions

- *> plot(y[test],linear.pred,ylim=c(-400,1700),xlab="y\_test",ylab="predicted")*
- *> points(y[test],ridge.pred,col="blue")*
- *> points(y[test],lasso.pred,col="orange")*
- *> abline(0,1)*

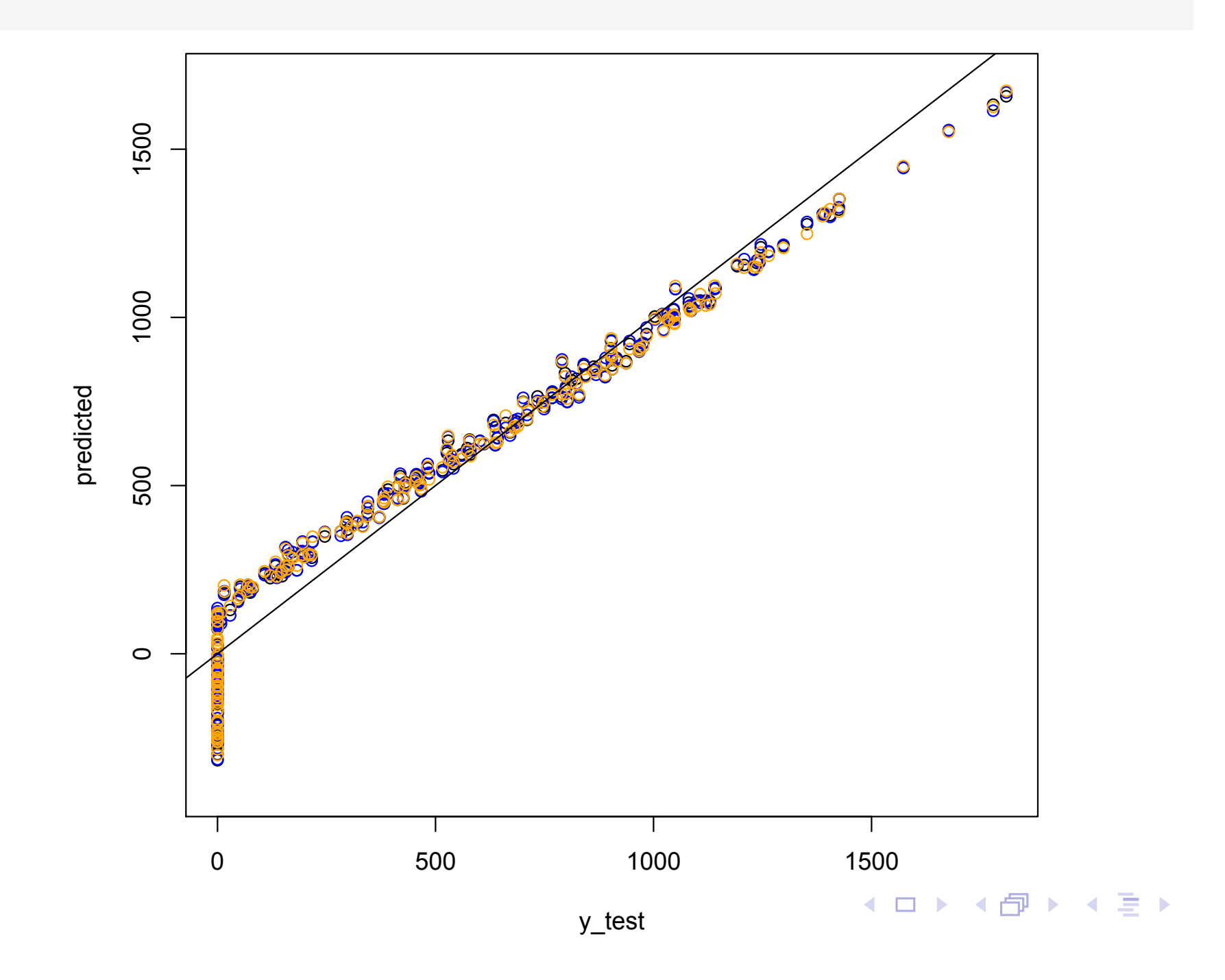

### **Comments**

- For the Credit dataset
	- The ridge regression model has the smallest test error, but only a 2% improvement over the linear model
	- The large number of zero credit card balances probably affects the predictions and might need to be modelled separately
- More generally
	- Penalised methods typically improve over ordinary linear regression by trading off a small increase in bias for a large decrease in variance
	- Ridge regression will tend to perform better when there are a large number of informative features; lasso does better when there are only a few
	- Penalised methods can also work when  $p > n$ . Feature selection via the lasso is particularly useful in this case
	- When the plot of the cross-validation error is very flat near its minimum,  $\lambda_{min}$  may vary a lot between different choices of the folds. In this case, it might be worth averaging over multiple crossvalidation scenarios

# How Shrinkage Methods Work: Intuition

Assume  $n = p$ ,  $\beta_0 = 0$  and X is a diagonal matrix with 1's on the diagonal and 0's in all off-diagonal elements:

Least squares is simplified as minimising:  $\sum_{j=1}^{p}(y_j - \beta_j)^2$ 

- Least squares estimation gives  $\beta_i = y_i$
- Ridge regression shrinks every estimate by the same proportion:  $\widehat{\beta}_j^R =$  $y_j$  $1 + \lambda$
- The lasso essentially shrinks every estimate to zero by the same amount:

$$
- \widehat{\beta}_j^L = \begin{cases} y_j - \frac{\lambda}{2}, y_j > \frac{\lambda}{2} \\ y_j + \frac{\lambda}{2}, y_j < -\frac{\lambda}{2} \\ 0, |y_j| \le \frac{\lambda}{2} \end{cases}
$$

- This is known as **soft thresholding**

## How Shrinkage Methods Work: Intuition

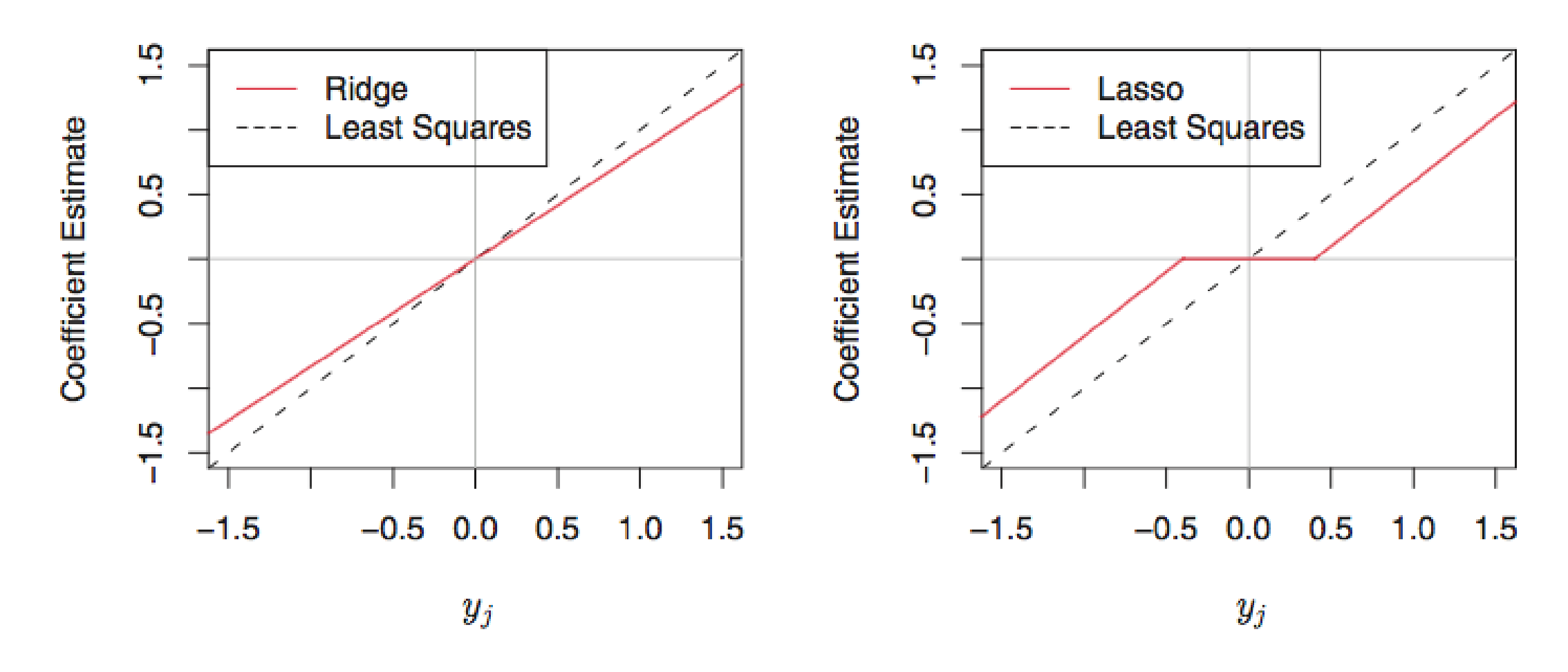

ISLR Figure 6.10: Different types of shrinkage exhibited by ridge regression and the lasso

# How Shrinkage Methods Work

- Minimise the RSS subject to a constraint
- Ridge regression, constraint is
	- $\sum_{j=1}^p \beta_j^2 \leq s$
	- $\widehat{\beta}_j^{\widehat{R}}$  is where the RSS contours meet the constraint surface.
- Lasso, constraint is
	- $\sum_{j=1}^p |\beta| \leq s$
	- $\widehat{\beta}_j^L$  is typically a "corner" where some of the parameters are 0, which explain the  $l_1 - magic$
- Note that large s is equivalent to small λ, and vice versa
- constraint, regularise

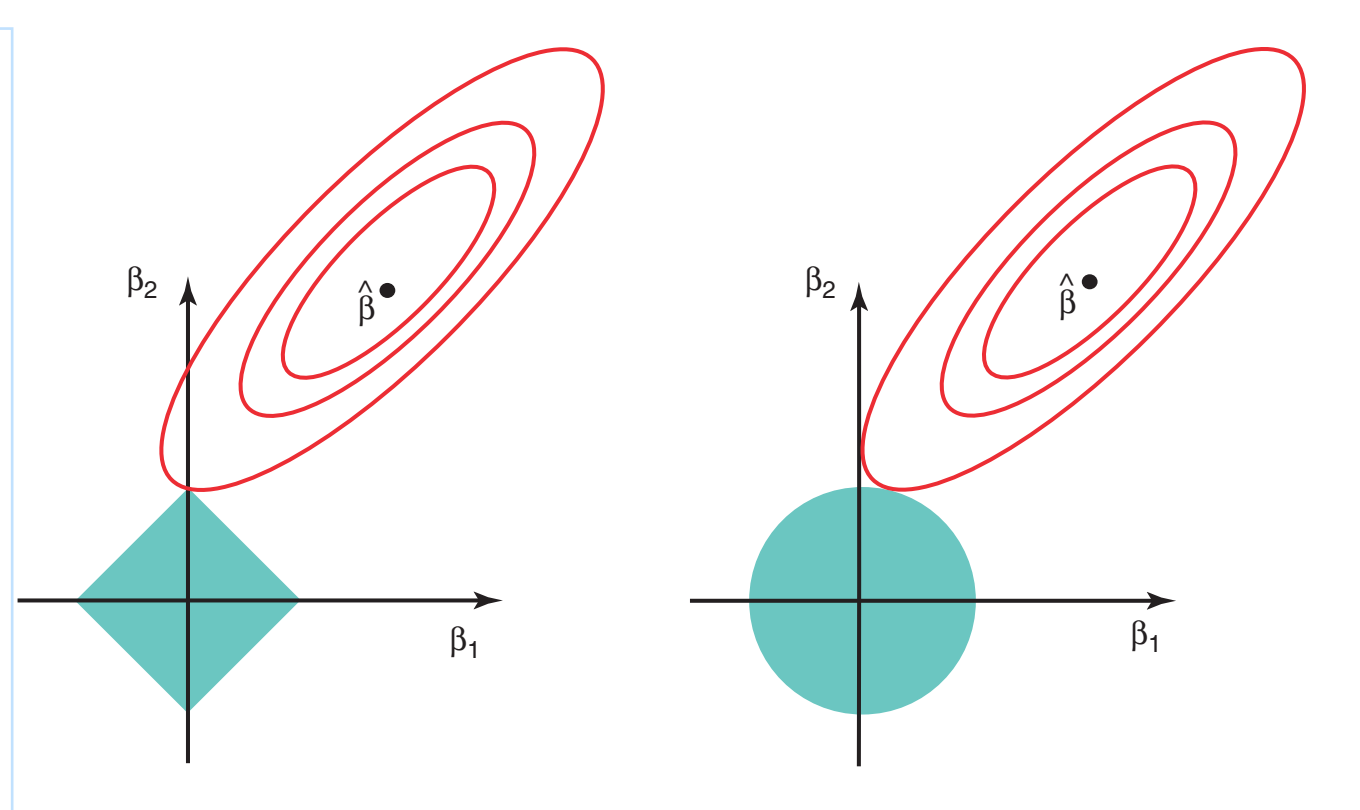

222 6. Linear Model Selection and Regularization

(left) *and ridge regression* (right)*. The solid blue areas are the constraint re-|***|SLR Figure 6.7: Contours of the red ellipses and** *ISLR Figure 6.7: Contours of the* circle represent the lasso and ridge regression constraints in (6.8) and (6.9), the Lasso (left) and Ridge regression  $\int$  (right) and so the same as a same as a same as a same as a same as a same as a same as a same as a same as a same as a same as a same as a same as  $\int$ the least squares estimates. (Such a large value of *s* corresponds to λ = 0 error and constraint functions for

outside of the diamond and the circle, and so the least squares estimates estimates estimates estimates estimates estimates estimates estimates estimates estimates estimates estimates estimates estimates estimates estimat The solid blue areas are the  $\blacksquare$ The ellipses that are centered around βˆ represent regions of constant regions of constant regions of constant RSS. In other words, all of the points on a given ellipse share a common constraint regions  $\|T\|$ The red ellipses are the contours of the RSS and ridge regression coefficient estimates are given by the RSS are given by the  $\vert$ first point at  $\mathbf{r}$  and  $\mathbf{r}$  and  $\mathbf{r}$  region. Since  $\mathbf{r}$ 

# **Summary**

- Linear Regression
- Model selection is guided by minimizing test error; test error is a combination of bias and variance
- Two shrinkage methods: ridge regression and the lasso:
	- also called shrinkage methods since they tend to shrink parameter estimates towards zero
	- sometimes referred to as regularization procedures
	- achieve a bias-variance trade-off via a tuning parameter  $\lambda$
- The tuning parameter is typically chosen by cross-validation, i.e. λ is chosen to minimize the cross-validation error
- Ridge regression and the lasso retain the interpretability of linear regression
- The lasso can do automatic feature selection by setting some parameter estimates to zero